# **ACTIVIDAD: Tu proyecto para llevar la programación al aula**

# **MEMORIA DEL PROYECTO**

**1. Título del Proyecto:** Pensamiento Computacional y las Magnitudes Eléctricas. La Calculadora de Consumo Energético.

### **2. Descripción del proyecto: ¿qué reto queremos resolver?**

Este proyecto supone el reto de realizar una "presentación interactiva con Scratch" sobre las Magnitudes Eléctricas Básicas y la Ley de Ohm, y un "juego con Scracth" en el que abordaremos el Consumo Energético.

El proyecto se realizará en grupos de 3 alumnos, con un calendario de 13 sesiones, que incluyen 3 sesiones en casa para terminar las tareas no realizadas en el aula, y 2 sesiones de evaluación.

**3. Contexto de trabajo** (niveles y áreas implicadas, detalles relevantes del centro o del entorno sociocultural)

Proyecto aplicado a 3º de la ESO. Asignatura de Tecnología. Instituto de Educación Secundaria de entorno rural. Los alumnos están familiarizados con la tecnología, pero no con la programación.

#### **4. Competencias clave:**

- Competencia Matemática: Se trabajan las fracciones y las ecuaciones, desde el planteamiento de la resolución matemática. El resultado de la Unidad Didáctica será un juego de Scratch, por lo que abordaremos el Pensamiento Computacional.
- Competencia en el conocimiento y la interacción con el mundo físico: El conocimiento de los principios fundamentales de la electricidad y sus aplicaciones prácticas constituye la consecución de las habilidades necesarias para la interacción con el medio físico.
- Competencia Social y Ciudadana: El conocimiento de los cálculos de consumo energético va a posibilitar abordar la necesidad de promover un consumo responsable.
- Tratamiento de la Información y Competencia Digital: Esta unidad se va abordar mediante la programación de un juego de Scratch y la búsqueda de información en internet.

## **5. ¿Con qué estándares de aprendizaje evaluables del currículo oficial podemos relacionar los aprendizajes adquiridos?**

Proyecto aplicado 3º de la ESO. Asignatura de Tecnología

Unidad Didáctica Electricidad y Electrónica

- Reconoce los elementos básicos de un circuito eléctrico y electrónico como: generadores, resistencias fijas y variables, relés, diodos, transistores, etc.
- Calcula las magnitudes que explican el funcionamiento de circuitos eléctricos y electrónicos.

• Conoce los distintos tipos de fuentes energéticas y el funcionamiento de las centrales generadoras, valorando sus ventajas e inconvenientes y las repercusiones medioambientales de cada una de ellas

Unidad Didáctica Programación y TIC

- Maneja con soltura las diferentes herramientas básicas del entorno de programación
- Mantiene y optimiza las funciones principales de un ordenador en los aspectos referidos a las funciones del sistema operativo.
- Instala y desinstala de manera segura software básico (ofimática, antivirus, diseño gráfico, robótica y simuladores tecnológicos).
- Utiliza adecuadamente los dispositivos electrónicos tales como pcs, tablets, smartphones, como fuente de información y para crear contenidos.
- Conoce la estructura y el funcionamiento de Internet de forma básica y los usa de forma segura y responsable.
- Maneja con soltura aplicaciones informáticas que permitan buscar, almacenar, organizar, manipular, recuperar, presentar y publicar información, empleando de forma habitual las redes de comunicación (hojas de cálculo, herramientas de edición y publicación web).
- Usa espacios web como blogs, wikis, etc.
- Asume de forma crítica y activa el avance y la aparición de nuevas tecnologías, e incorporarlas a su quehacer cotidiano, analizando y valorando críticamente su influencia sobre la sociedad

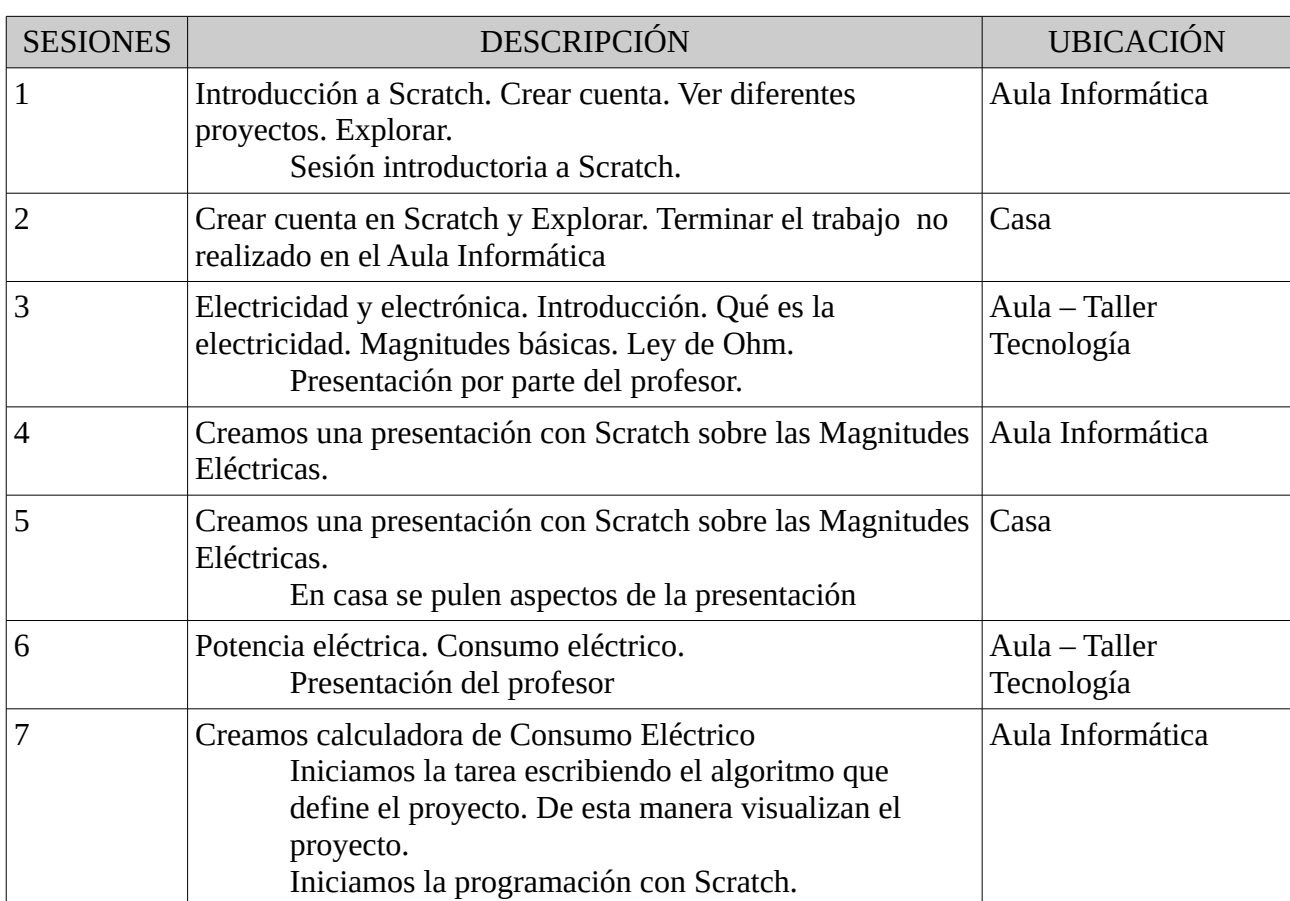

# **6. Cronograma:**

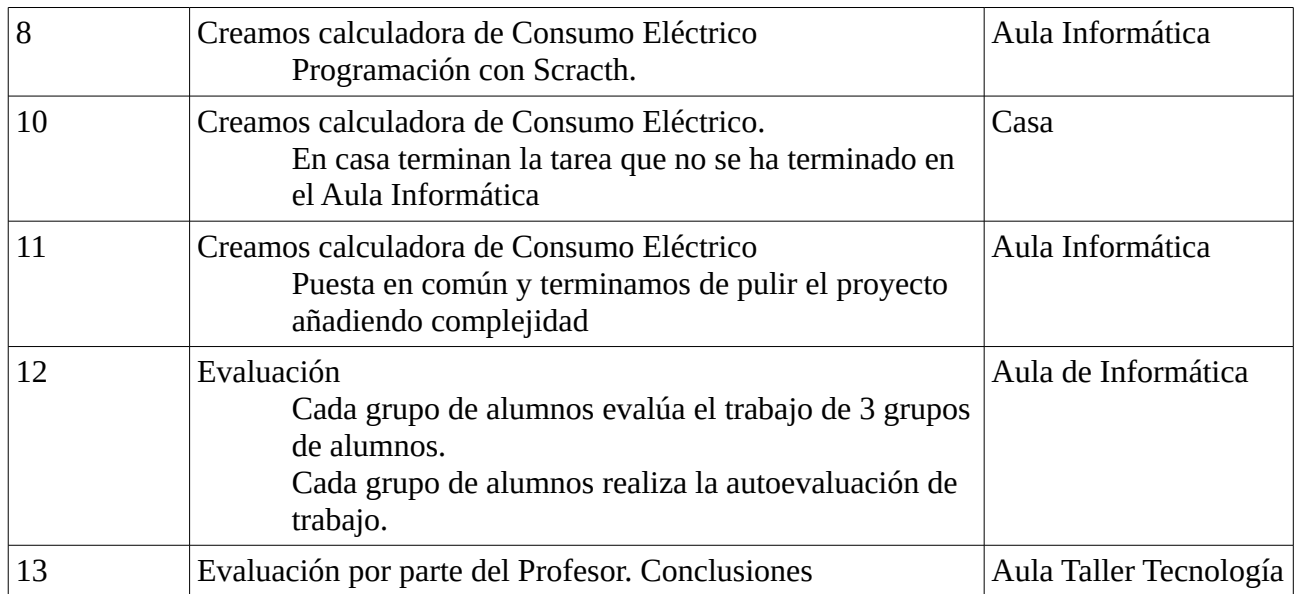

**7. Descripción del producto final:** ¿En qué se materializará la solución? (artefacto TIC, etc).

El producto final consistirá en:

Una presentación mediante Scratch de las Magnitudes Eléctricas y la Ley de Ohm Una Calculadora de Consumo Energético. Aportaciones al Blog de Aula

# **8. Secuencia de actividades:**

Abordado en el cronograma

**9. Métodos de evaluación:** ¿Qué herramientas y estrategias innovadoras vas a aplicar?

La evaluación se realizará mediante una Matriz de Evaluación compuesta por rúbricas que contemplen tanto la adquisición de conocimientos, como la participación en el aula, el trabajo en grupo, el comportamiento y el resultado final del artefacto tic.

**10. Recursos:** Colección de recursos seleccionados para los alumnos y recursos propios

Recursos Propios:

- Blog de edición propia sobre la programación con scrtach: <https://programacioambscratch.wordpress.com/>
- Blog de edición propia sobre la asignatura de Tecnología de 3º ESO: <https://tecno3damiahuguet.wordpress.com/>
- Presentación Interactiva en Scratch sobre las Magnitudes Eléctricas Fundamentales: <https://scratch.mit.edu/projects/157696582/>
- Presentación Interactiva sobre la Ley de Ohm y Cálculo de las Magnitudes Eléctricas Fundamentales:<https://scratch.mit.edu/projects/157747144/>
- Juego para el cálculo del consumo eléctrico de los electrodomésticos: <https://scratch.mit.edu/projects/146079113/>

Selección de Recursos:

- Web de Scratch:<https://scratch.mit.edu/>
- Documento sobre Scratch:<https://edusec-ull.wikispaces.com/file/view/Scratch.pdf>
- Blog con información sobre Magnitudes Básicas y Ley de Ohm: [https://bruschenko](https://bruschenko-t3.blogspot.com.es/2012/02/magnitudes-electricas-ley-de-ohm.html)[t3.blogspot.com.es/2012/02/magnitudes-electricas-ley-de-ohm.html](https://bruschenko-t3.blogspot.com.es/2012/02/magnitudes-electricas-ley-de-ohm.html)
- Web con información sobre el Consumo eléctrico: [http://newton.cnice.mec.es/materiales\\_didacticos/electricidad3E/kwh.htm](http://newton.cnice.mec.es/materiales_didacticos/electricidad3E/kwh.htm)
- Videos sobre la lay de Ohm y las Magnitudes eléctricas fundamentales: Ley de Ohm:<https://youtu.be/LaUDvoZa9ko> Magnitudes eléctricas fundamentales:<https://youtu.be/HEiOFhvE8jg>

## **11. Herramientas TIC:**

**Scratch** Google Drive Google Presentaciones **WordPress** 

### **12. Agrupamientos, organización:**

Los alumnos se organizan en grupos de 3. Cada alumno con su ordenador, pero comparten las tareas a través de google drive y a través de la comunidad Scratch. Se distribuyen las tareas y las ponen en común.

## **13. Material de Muestra**

- **Presentación Interactiva en Scratch sobre las Magnitudes Eléctricas Fundamentales:** https://scratch.mit.edu/projects/157696582/
- **Presentación Interactiva sobre la Ley de Ohm y Cálculo de las Magnitudes Eléctricas:** Fundamentales: https://scratch.mit.edu/projects/157747144/
- **Juego para el cálculo del consumo eléctrico de los electrodomésticos:** https://scratch.mit.edu/projects/146079113/

# **CANVAS DEL PROYECTO**

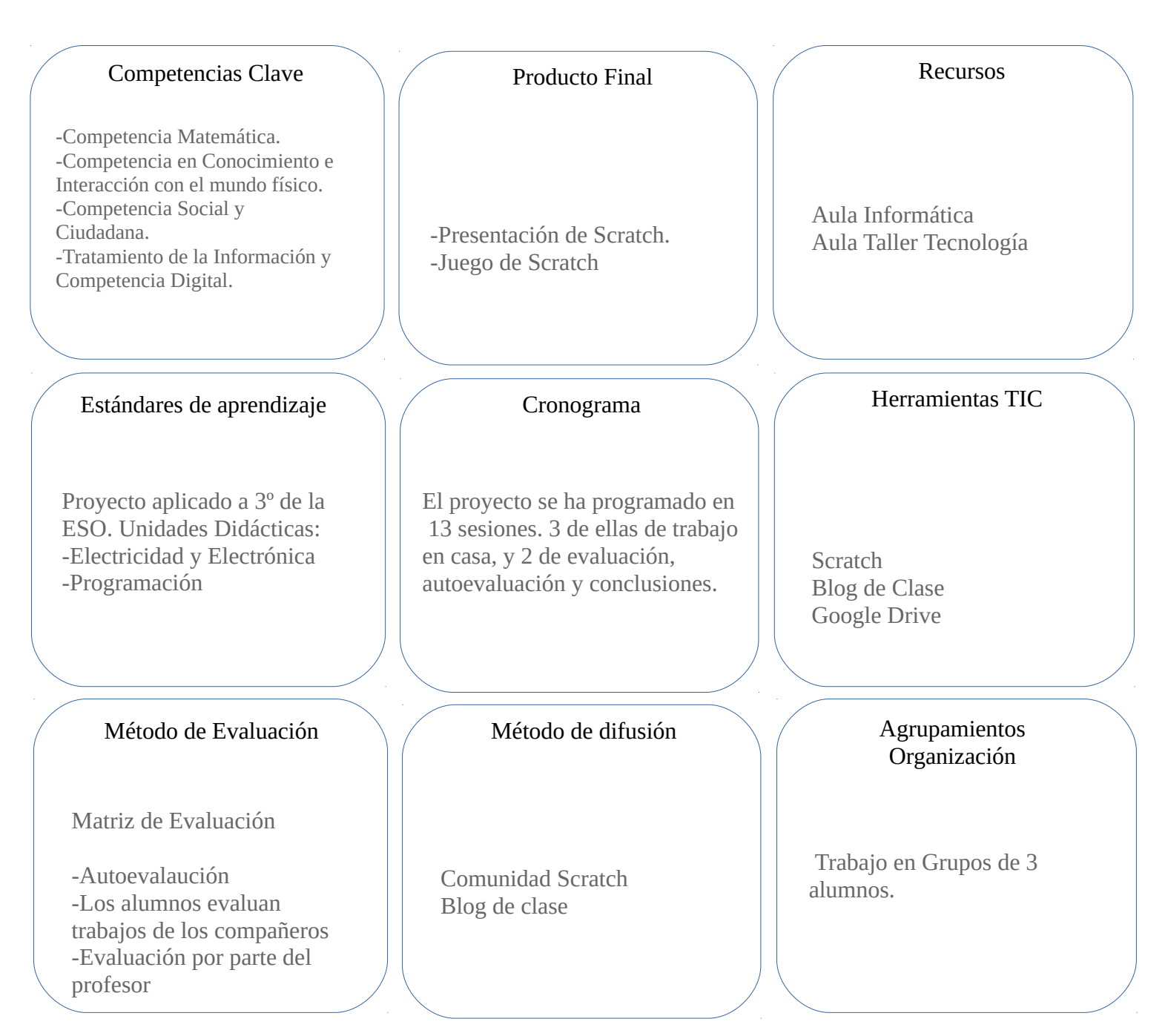